#### МИНОБРНАУКИ РОССИИ ФЕДЕРАЛЬНОЕ ГОСУДАРСТВЕННОЕ БЮДЖЕТНОЕ ОБРАЗОВАТЕЛЬНОЕ УЧРЕЖДЕНИЕ ВЫСШЕГО ОБРАЗОВАНИЯ «БЕЛГОРОДСКИЙ ГОСУДАРСТВЕННЫЙ ТЕХНОЛОГИЧЕСКИЙ УНИВЕРСИТЕТ им. В.Г.ШУХОВА» (БГТУ им. В.Г. Шухова)

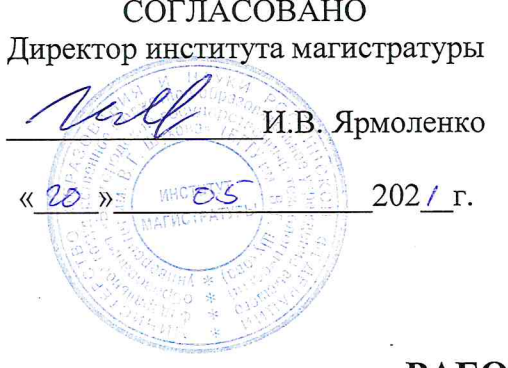

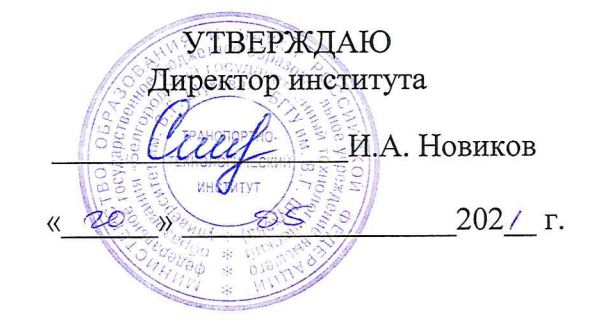

# РАБОЧАЯ ПРОГРАММА

#### Цифровизация в создании подъемно-транспортных, строительных, дорожных машин

Направление подготовки:

23.04.02 - Наземные транспортно-технологические комплексы

Направленность программы:

Подъемно-транспортные, строительные, дорожные машины и оборудование

Квалификация

магистр

Форма обучения

очная

Институт Транспортно-технологический

Кафедра Подъемно-транспортных и дорожных машин

Белгород 2021

Рабочая программа практики составлена на основании требований:

- государственного образовательного стандарта  $\blacksquare$ Федерального образования 23.04.02 Наземные транспортновысшего технологические комплексы, утвержденный приказом Минобрнауки России от 07.08.2020 № 917;
- **ELTA** учебного утвержденного ученым U, плана, советом им. В.Г. Шухова в 2021 году.

Любимый Н.С. Составитель (составители): канд. техн. наук, доц. (ученая степень и звание, подпись (инициалы, фамилия)

Рабочая программа обсуждена на заседании кафедры

« $\frac{19}{41}$  »  $\frac{05}{41}$  2021 г., протокол № 41

Заведующий кафедрой: д-р. техн. наук, проф. (УДА Романович А.А.

Рабочая программа одобрена методической комиссией института

20 2/ г., протокол  $\mathcal{N}_2$  $\left\langle \left\langle \right\rangle \right\rangle$  20  $\left\langle \left\langle \right\rangle \right\rangle$ 

Председатель: канд. техн. наук, доц. (ученая степень и звание, подпись)

Орехова Т.Н. инициалы, фамилия)

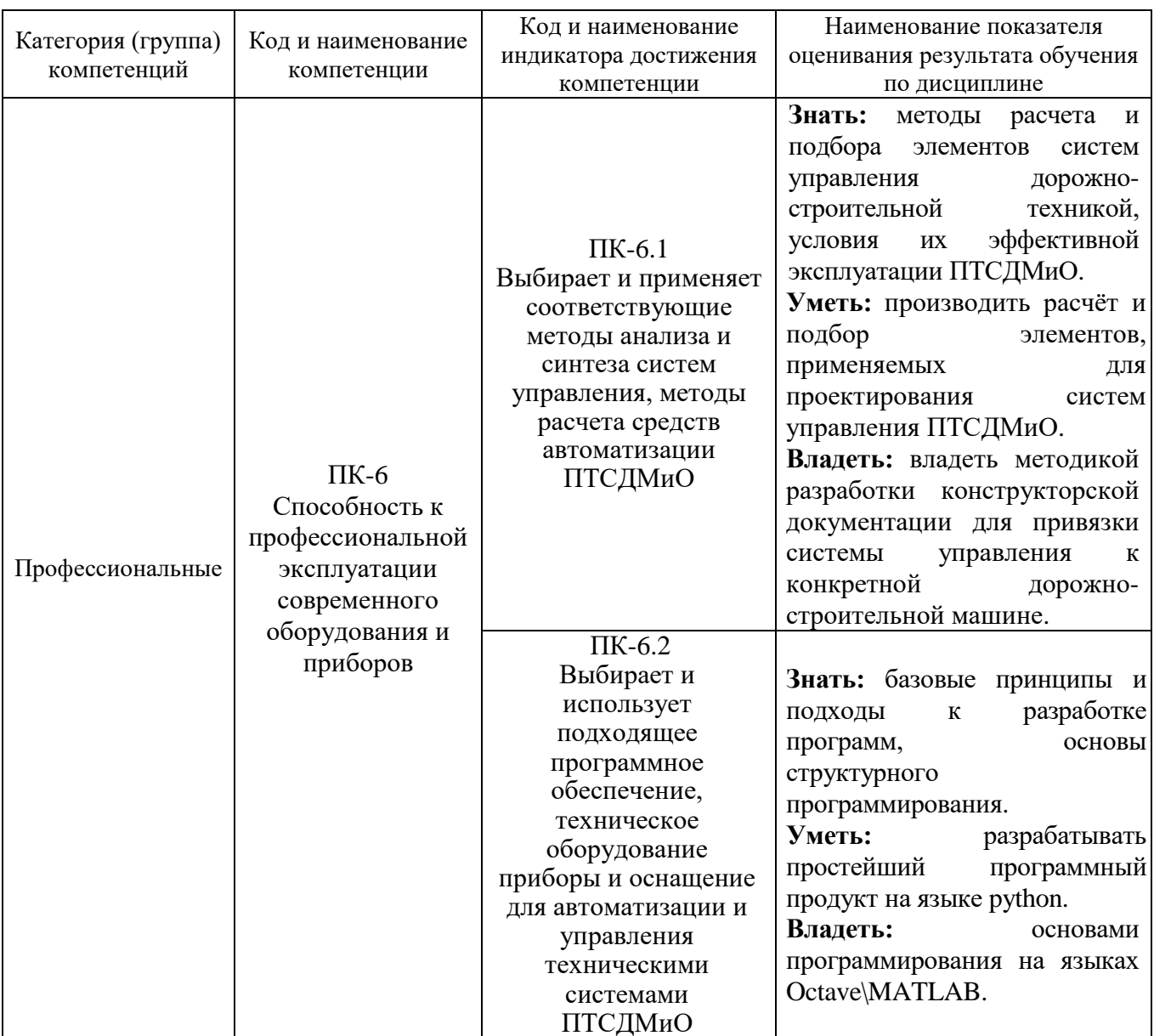

# 1. ПЛАНИРУЕМЫЕ РЕЗУЛЬТАТЫ ОБУЧЕНИЯ ПО ДИСЦИПЛИНЕ

# 2. МЕСТО ДИСЦИПЛИНЫ В СТРУКТУРЕ<br>ОБРАЗОВАТЕЛЬНОЙ ПРОГРАММЫ

1. Компетенция ПК-6 Способность к профессиональной эксплуатации

современного оборудования и приборов

Данная компетенция формируется следующими дисциплинами.

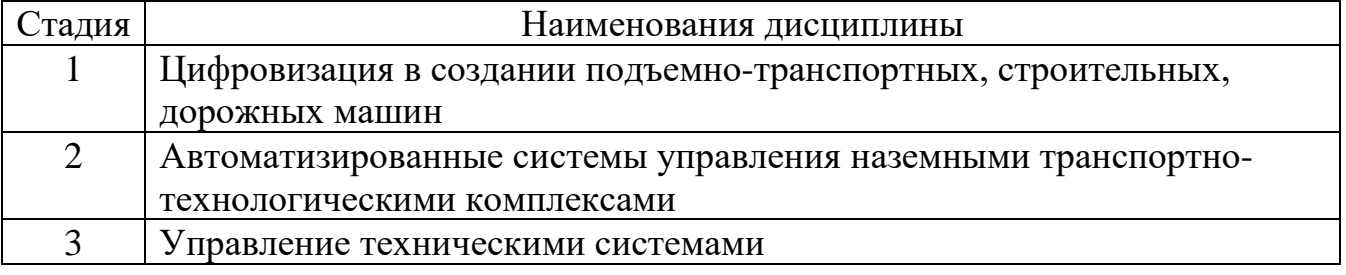

# **3. ОБЪЕМ ДИСЦИПЛИНЫ**

Общая трудоемкость дисциплины составляет 5 (пять) зач. единиц, 180 часов.

Дисциплина реализуется в рамках практической подготовки:

Форма промежуточной аттестации \_\_\_\_\_\_\_\_дифференцированный зачет

(экзамен, дифференцированный зачет, зачет)

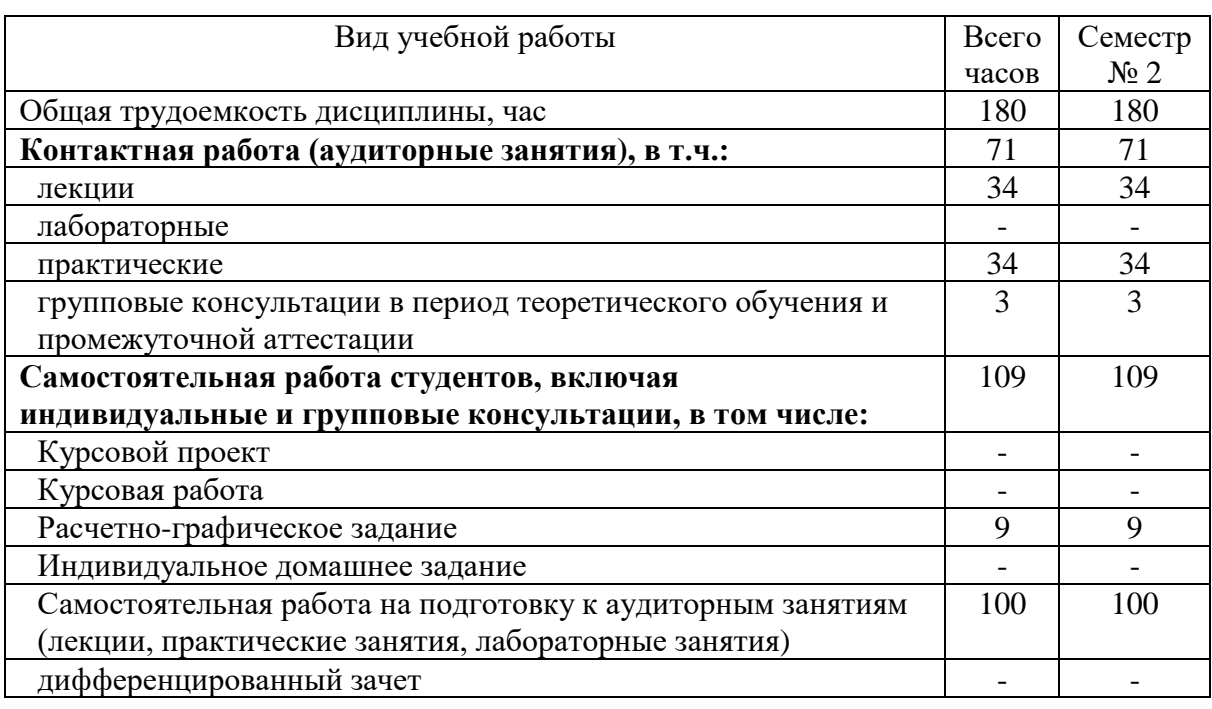

# 4. СОДЕРЖАНИЕ ДИСЦИПЛИНЫ

## 4.1 Наименование тем, их содержание и объем Курс  $\frac{1}{2}$  Семестр 2

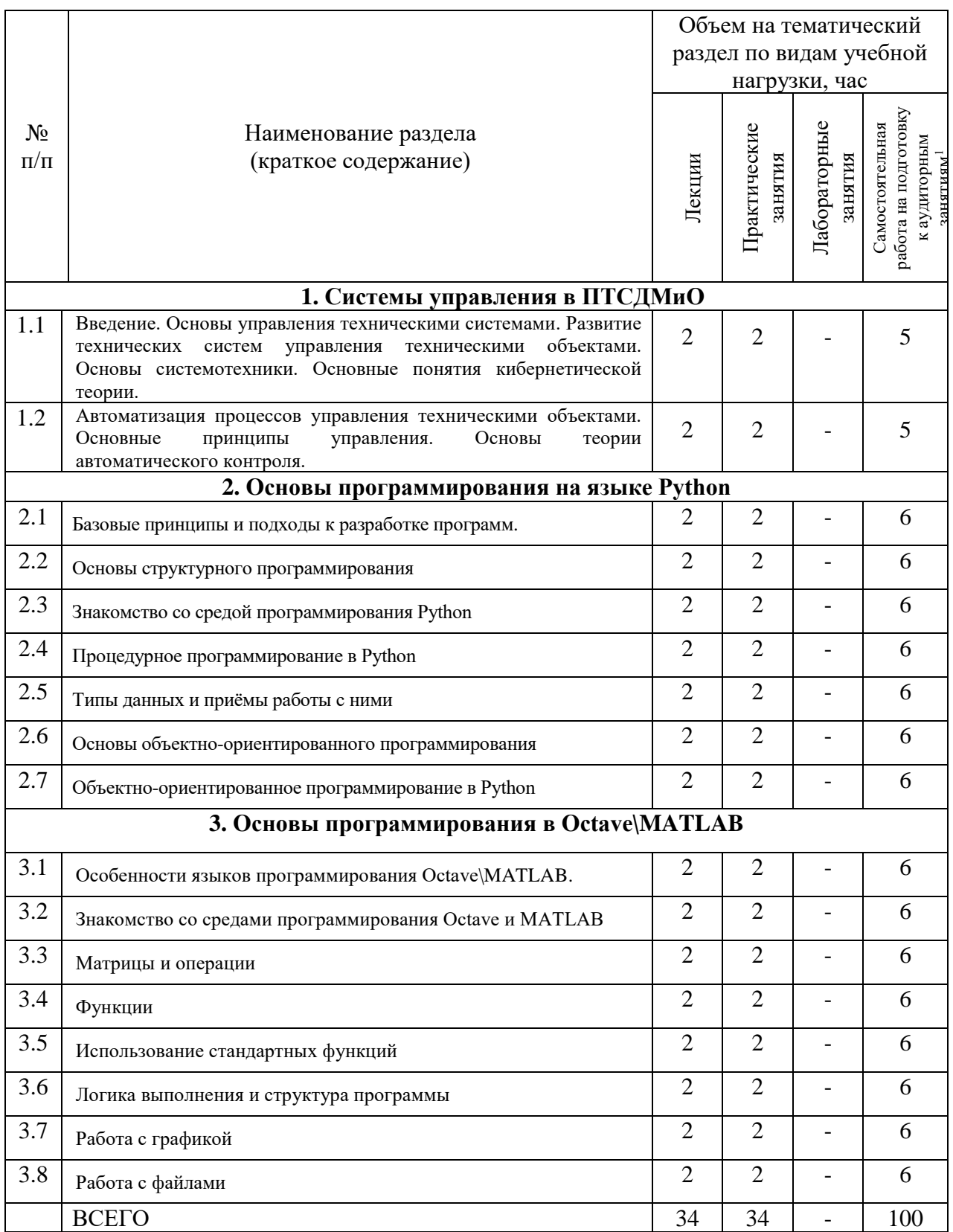

<sup>1</sup> Указать объем часов самостоятельной работы для подготовки к лекционным, практическим, лабораторным занятиям

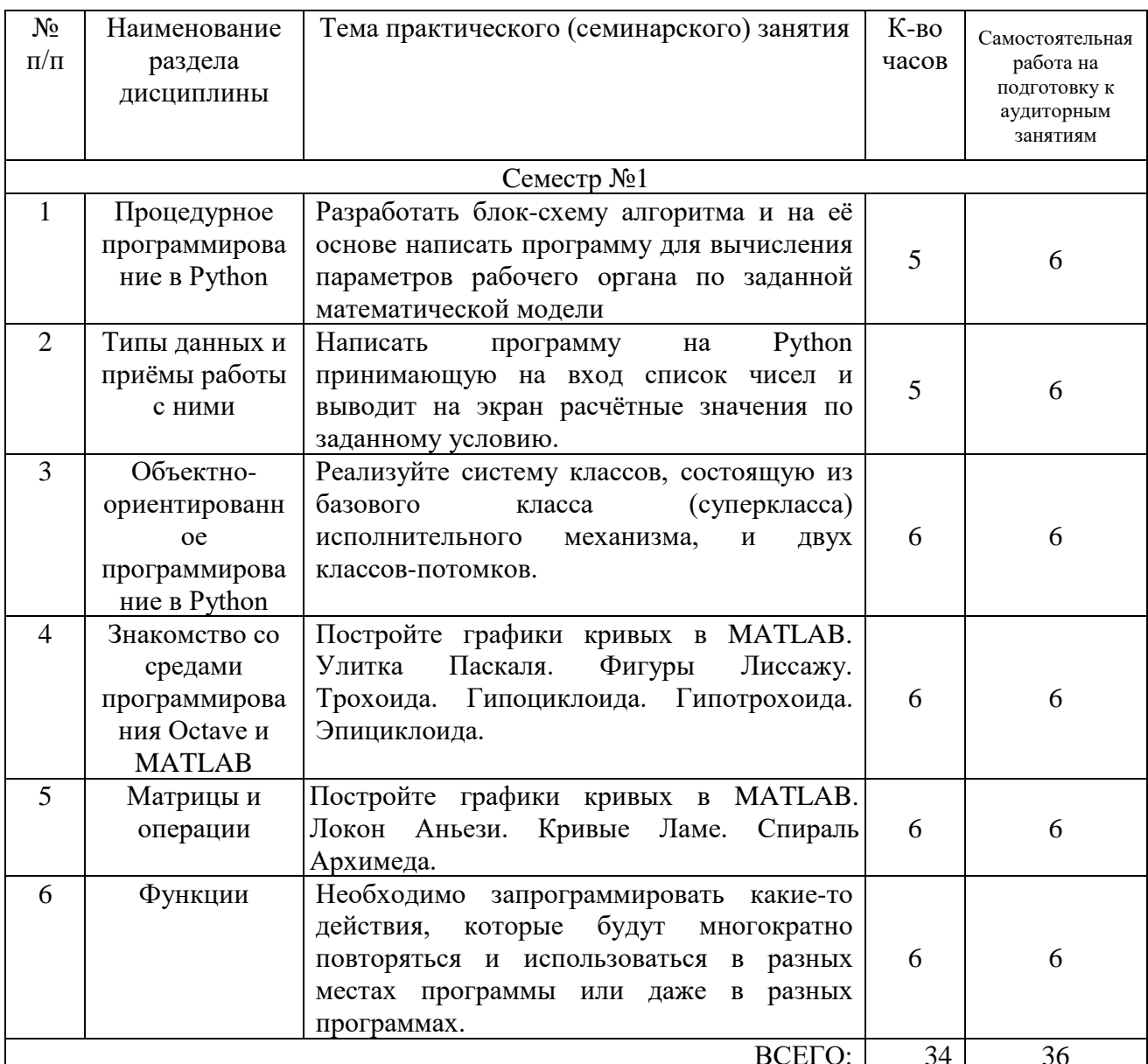

#### 4.2. Содержание практических (семинарских) занятий

#### 4.3. Содержание лабораторных занятий

Не предусмотрено учебным планом.

#### 4.4. Содержание курсового проекта/работы

Не предусмотрено учебным планом.

#### 4.5. Содержание расчетно-графического задания, индивидуальных домашних заданий

Движение механической системы описывается одной из следующих систем дифференциальных уравнений. В практической работе 6 реализованы функции для вычисления производных. Используйте эти функции для численного интегрирования систем дифференциальных уравнений с помощью метода ode45. Коэффициентами, диапазоном интегрирования и начальными значениями задайтесь самостоятельно (попробуйте разные варианты).

Дополнительное указание: используйте вариант синтаксиса с явным указанием переменных, по которым выполняется интегрирование то есть, с использованием  $(\widehat{\omega}(t, y))$ :

 $[t, y] = ode45(\mathcal{Q}(t, y)$  odefcn(t,y,A,B), tspan, y0);

Здесь пример синтаксиса скопирован из справки Matlab, в нашем случае вместо у следует читать х, а величины  $A,B$  — это «другие параметры», tspan — диапазон изменения времени, а y0 — вектор начальных условий.

$$
\begin{aligned} \dot{v} &= -ax - by + c\sin\left(\omega t + \varphi_0\right) \\ \dot{x} &= v \end{aligned} \tag{1}
$$

Обобщённые координаты: х, у

$$
\begin{aligned}\n\dot{v} &= -\frac{c_{11}}{a_1} z - \frac{c_{12}}{a_1} \varphi \\
\dot{\omega} &= -\frac{c_{21}}{a_2} z - \frac{c_{22}}{a_2} \varphi \\
\dot{z} &= v \\
\dot{\varphi} &= \omega\n\end{aligned} \tag{2}
$$

Обобщённые координаты: z,  $\varphi$ ,  $\omega$ , v

2) Корни уравнения

$$
1.1x4 - 2.8x3 - 3.4x2 + 1.1x + 0.1 = 0
$$
 (3)

лежат в диапазонах (-1.2, -1), (-0.5, 0), (0, 0.5), (3, 3.5). Найти эти корни численно с помощью методов fzero или fsolve.

$$
y=1.1 x4-2.8 x3-3.4 x2+1.1 x+0.1
$$
 (4)

в диапазоне (-1, 3), используя функции fminbnd или fminsearch.

4) Найдите численно первую и вторую производные от функции (4) используя методы diff или gradient. Сравните полученное решение с точными решениями:

$$
\frac{d y}{dx} = 4.4 x^3 - 8.4 x^2 - 6.8 x + 1.1
$$
  

$$
\frac{d^2 y}{dx^2} = 13.2 x^2 - 16.8 x - 6.8
$$
 (5)

# 5. ОПЕНОЧНЫЕ МАТЕРИАЛЫ ДЛЯ ПРОВЕЛЕНИЯ ТЕКУШЕГО КОНТРОЛЯ, ПРОМЕЖУТОЧНОЙ АТТЕСТАЦИИ

#### 5.1. Реализация компетенций

1 Компетенция ПК-6 Способность к профессиональной эксплуатации современного оборудования и приборов

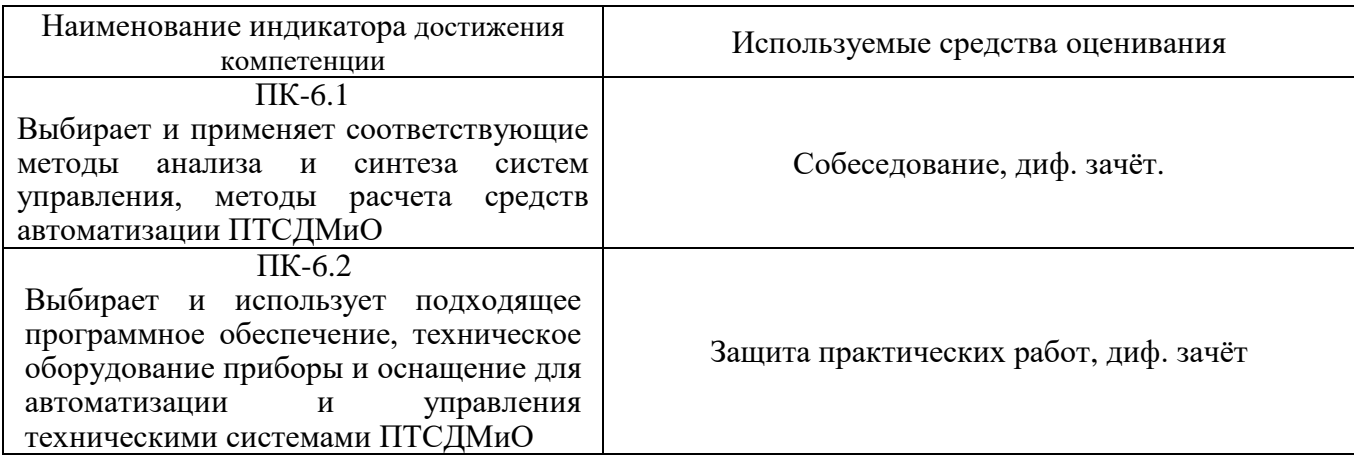

## 5.2. Типовые контрольные задания для промежуточной аттестации

Не предусмотрено учебным планом.

## 5.2.1. Перечень контрольных вопросов (типовых заданий) для дифференцированного зачета

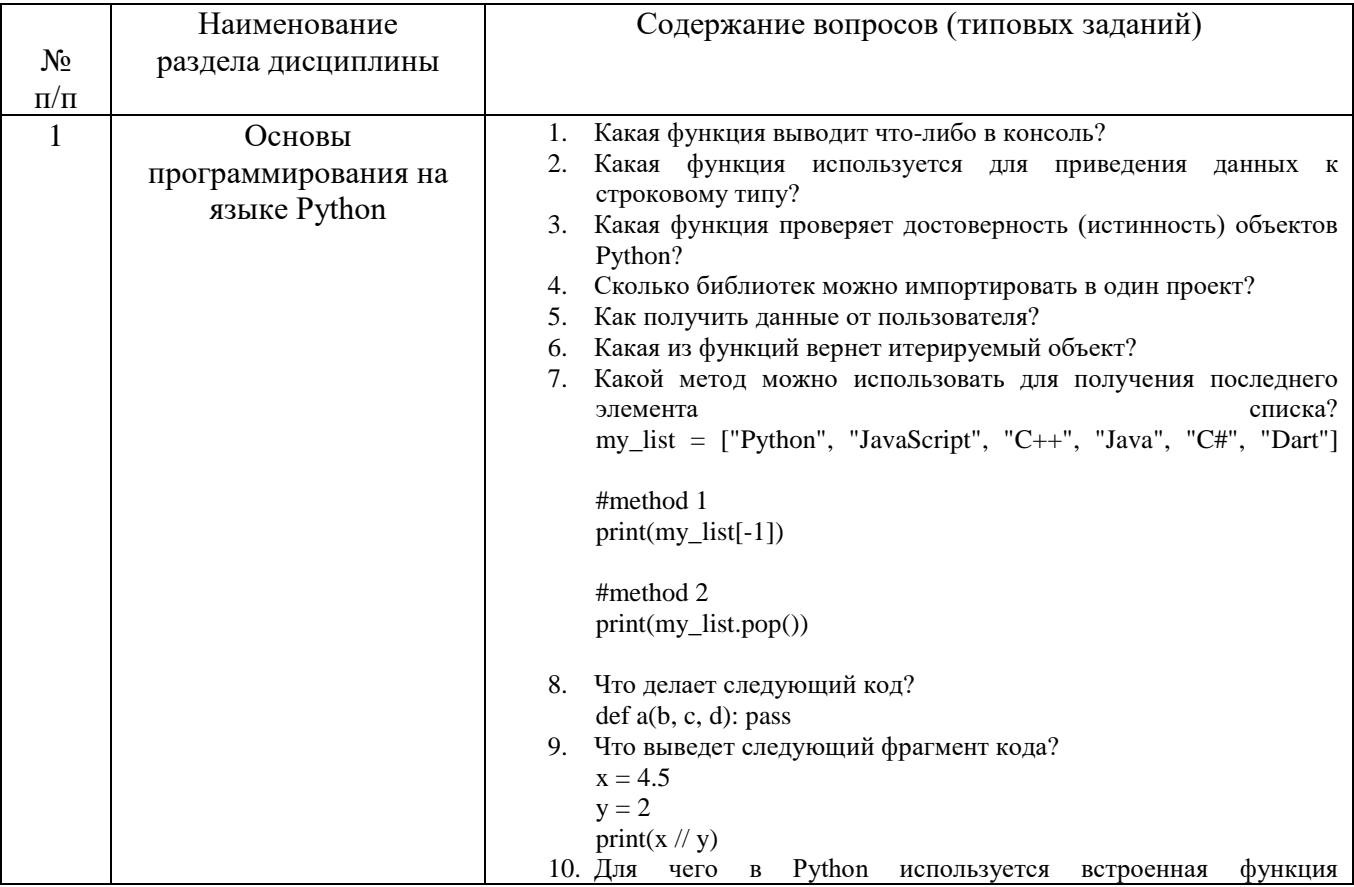

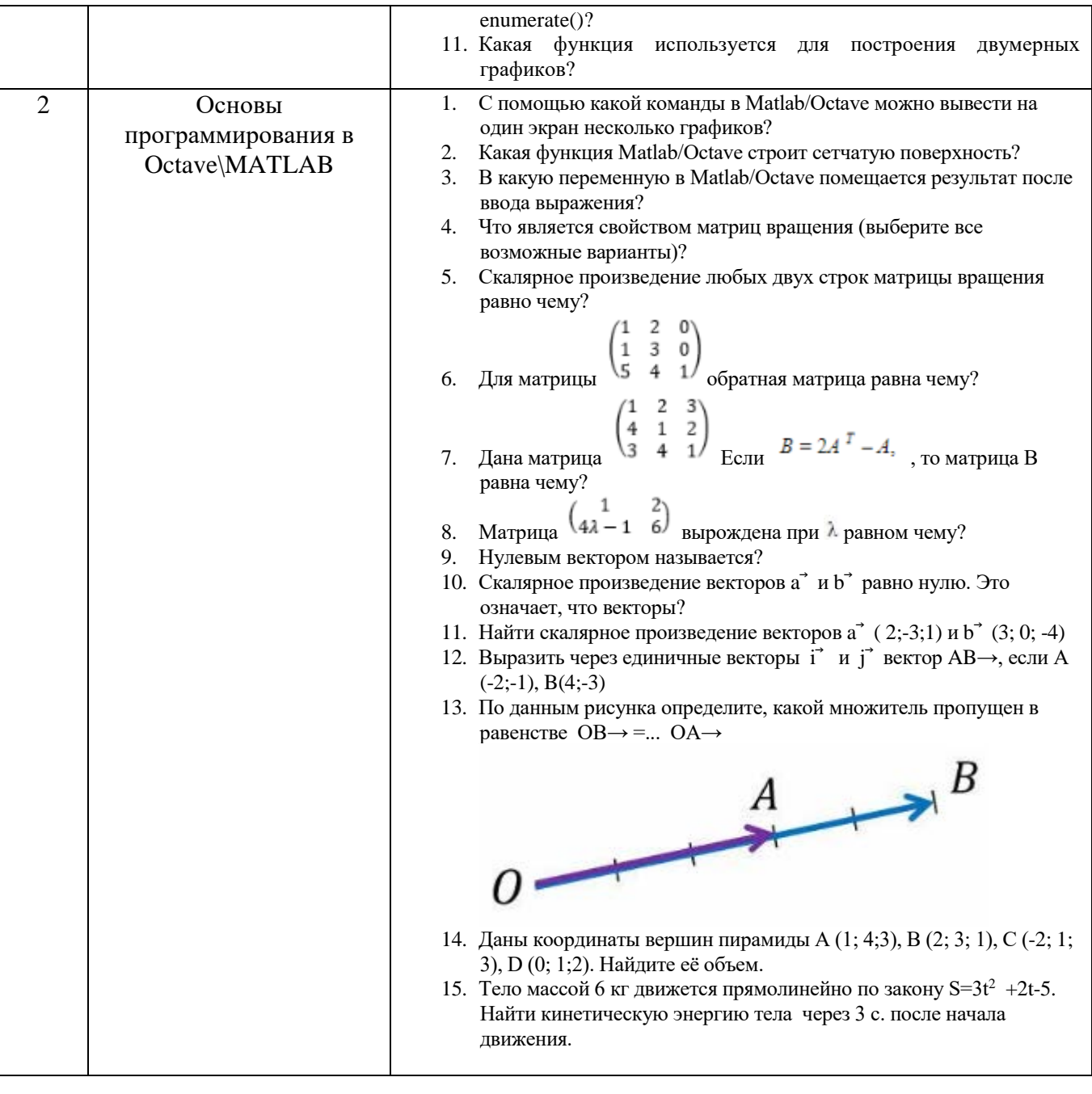

#### 5.2.2. Перечень контрольных материалов для защиты курсового проекта/ курсовой работы

Не предусмотрено учебным планом.

#### 5.3. Типовые контрольные задания (материалы) для текущего контроля в семестре

Не предусмотрено учебным планом.

## 5.4. Описание критериев оценивания компетенций и шкалы оценивания

При промежуточной аттестации в форме экзамена используется следующая шкала оценивания: 2 - неудовлетворительно, 3 - удовлетворительно, 4 - хорошо,  $5 -$ отлично.

#### Критериями оценивания достижений показателей являются:

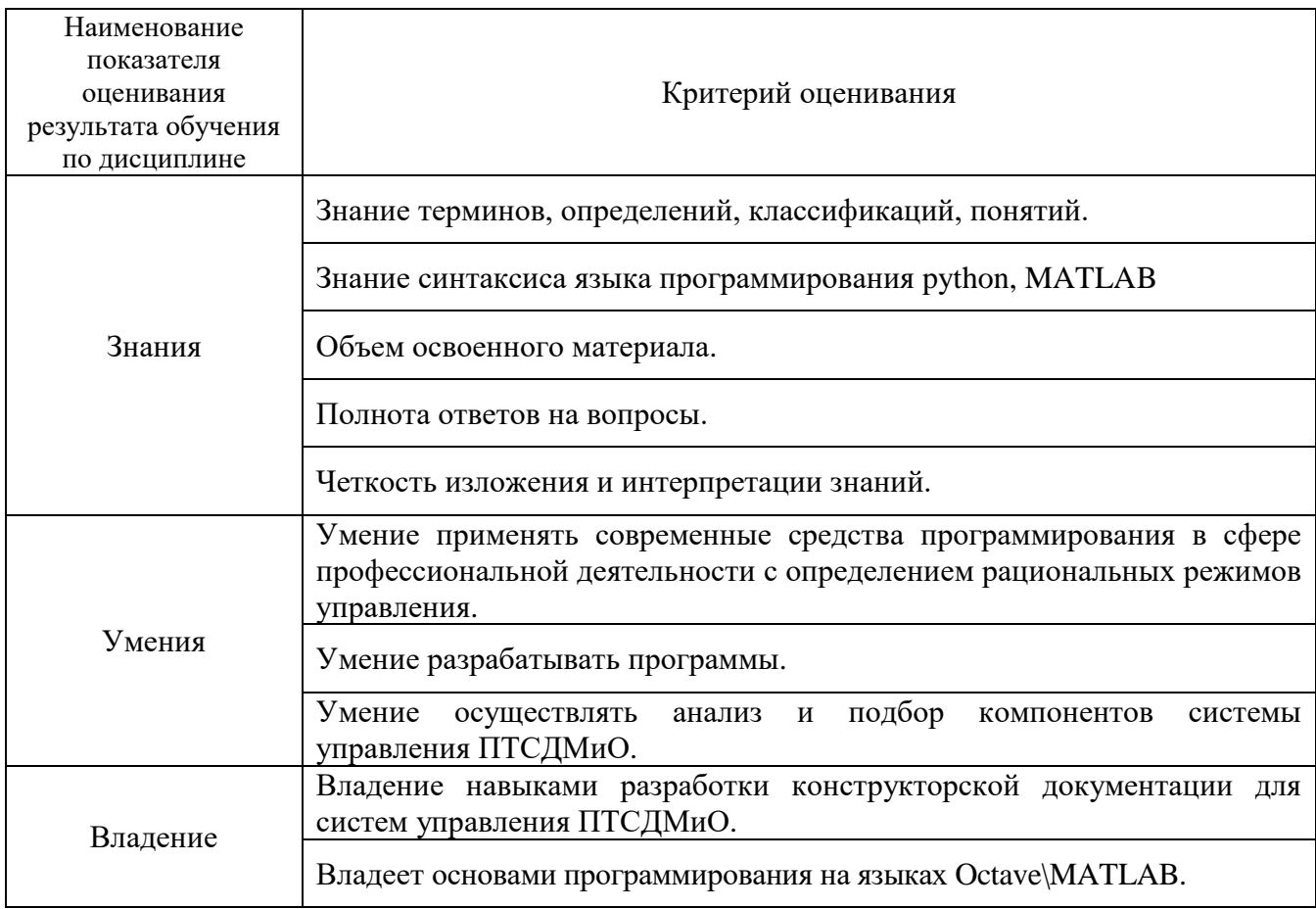

Оценка преподавателем выставляется интегрально с учётом всех показателей и критериев оценивания.

Оценка сформированности компетенций по показателю Знания.

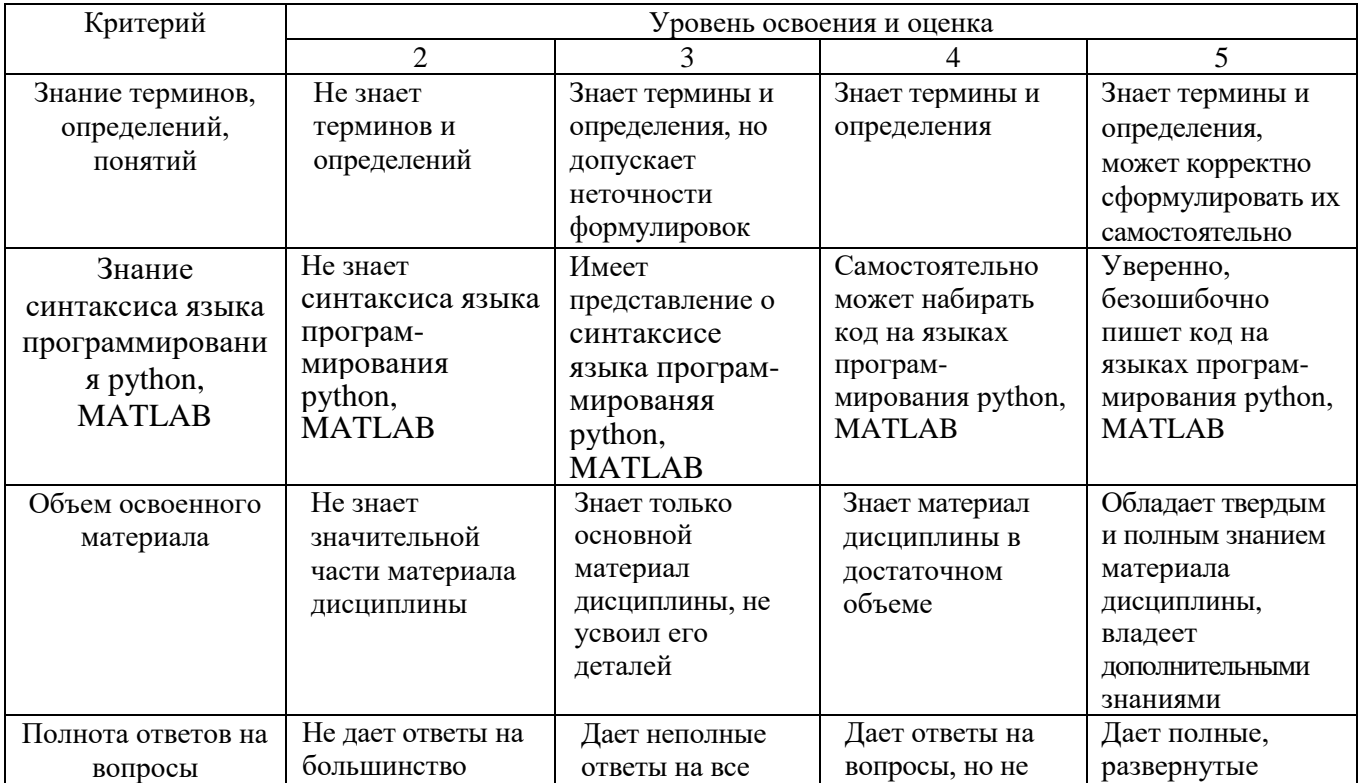

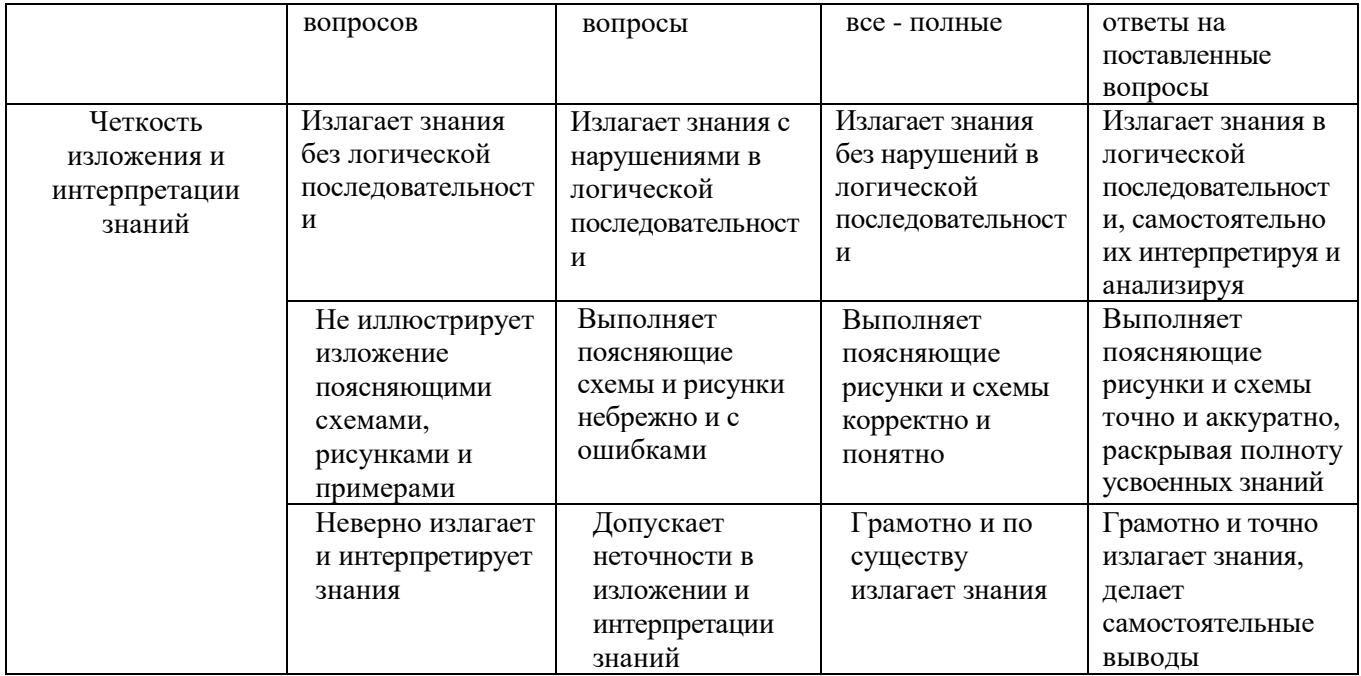

# Оценка сформированности компетенций по показателю Умения.

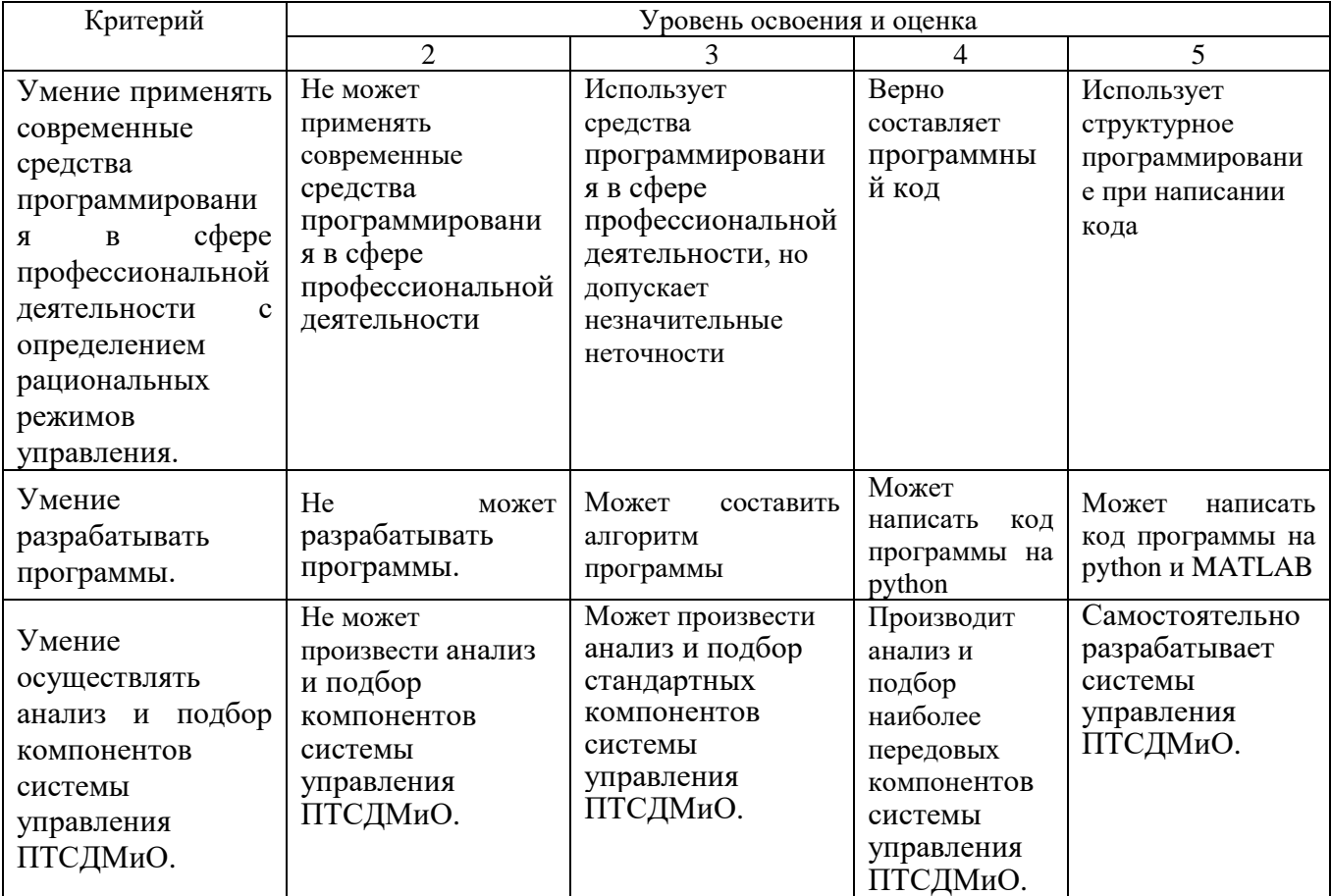

# Оценка сформированности компетенций по показателю Владение.

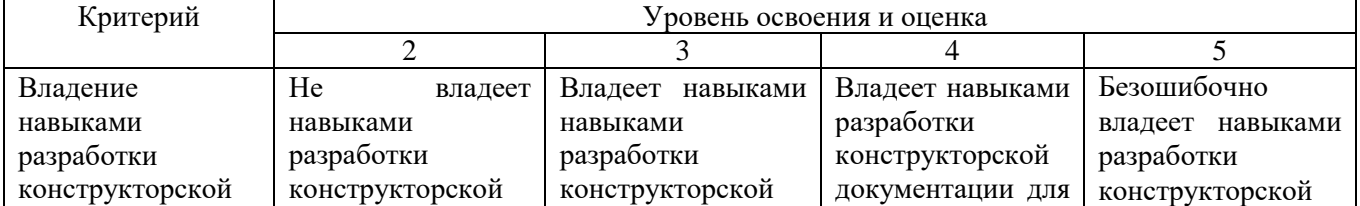

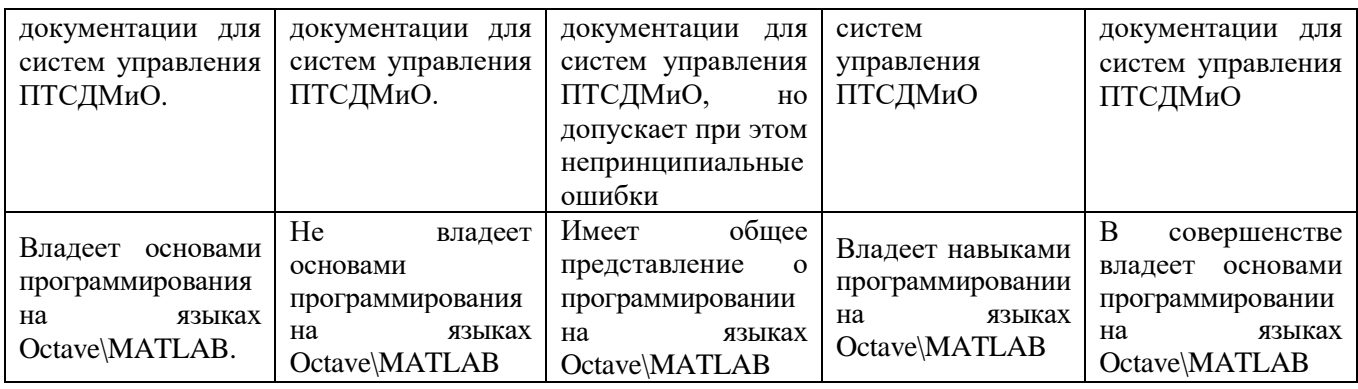

# **6. МАТЕРИАЛЬНО-ТЕХНИЧЕСКОЕ И УЧЕБНО-МЕТОДИЧЕСКОЕ ОБЕСПЕЧЕНИЕ**

# **6.1. Материально-техническое обеспечение**

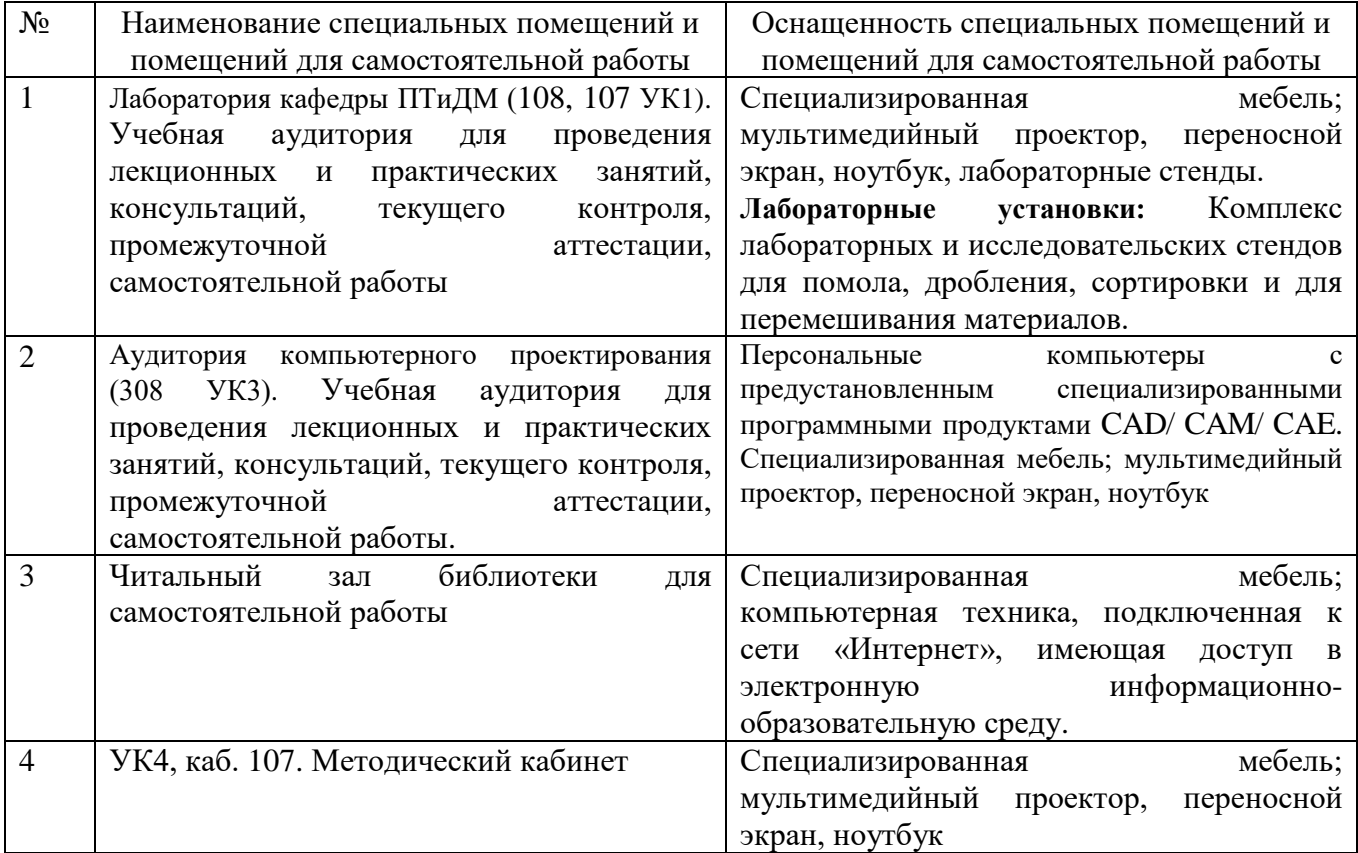

# **6.2. Лицензионное и свободно распространяемое программное обеспечение**

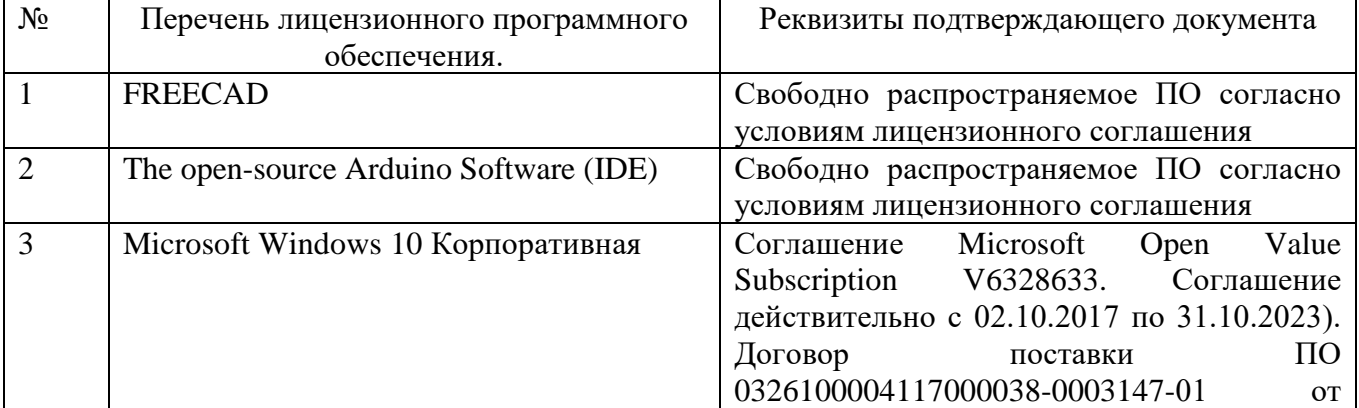

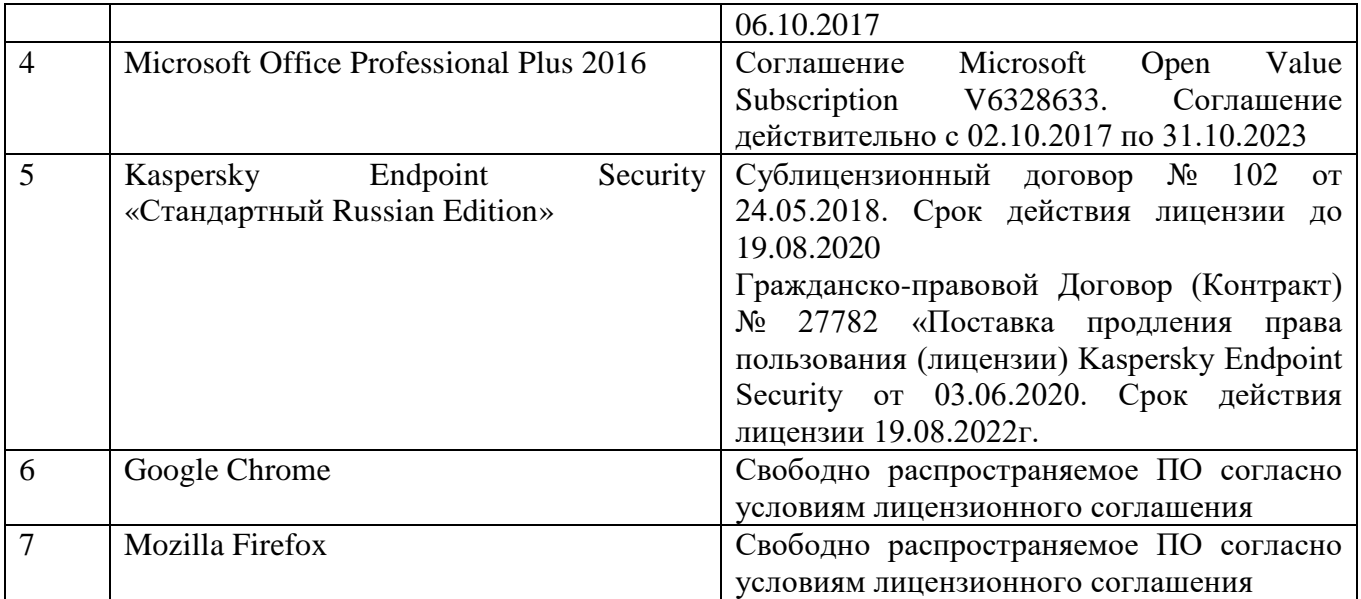

#### **6.3. Перечень учебных изданий и учебно-методических материалов**

1. Мельников А.А.Теория автоматического управления техническими объектами автомобилей и тракторов. М.:Академия, 2003. -280 с.

2. Мельников А.А. Управление техническими объектами автомобилей и тракто-ров. Системы электроники и автоматики. М.:Академия, 2003. -374 с.

3. Федоренко М.А., Бондаренко Ю.А. Системы управления. Метод. Указания к выполнению лабораторных работ. Белгород: БГТУ, 2003. -38 с.

#### **6.4. Перечень дополнительной литературы**

1. 2.Кузнецов Е.С. Управление техническими системами. Учебник. М.: МАДИ, 2003. -248 с.

#### **6.5. Перечень интернет ресурсов, профессиональных баз данных, информационно-справочных систем**

1. Сайт научно-технической библиотеки БГТУ им. В.Г. Шухова: http://elib. bstu. ru/

2. Сайт Электронно-библиотечной системы издательства «Лань»: <http://edanbook.com/>

3.Сайт Электронно-библиотечной системы «IPRbooks»: http://www. iprbookshop. ru/

4. [https://robodk.com](https://robodk.com/)

5. Пакет GNU Octave<https://www.gnu.org/software/octave/download>

6. Colaboratory, или просто Colab, позволяет писать и выполнять код Python в браузере [https://colab.research.google.com](https://colab.research.google.com/)

# **7. УТВЕРЖДЕНИЕ РАБОЧЕЙ ПРОГРАММЫ[2](#page-13-0)**

Рабочая программа утверждена на 20\_\_\_\_ /20\_\_\_\_ учебный год без изменений / с изменениями, дополнениями<sup>[3](#page-13-1)</sup>

Протокол № \_\_\_\_\_\_\_ заседания кафедры от « \_\_\_»\_\_\_\_\_\_\_\_\_ 20\_\_\_ г.

Заведующий кафедрой\_\_\_\_\_\_\_\_\_\_\_\_\_\_\_\_\_\_\_\_\_\_\_\_\_\_\_\_\_\_\_\_\_\_\_\_\_\_\_\_\_\_\_\_\_

подпись, ФИО

Директор института *\_\_\_\_\_\_\_\_\_\_\_\_\_\_\_\_\_\_\_\_\_\_\_\_\_\_\_\_\_\_\_\_\_\_\_\_\_\_\_\_\_\_\_\_\_\_\_\_\_\_*

подпись, ФИО

<span id="page-13-0"></span> <sup>2</sup> Заполняется каждый учебный год на отдельных листах

<span id="page-13-1"></span><sup>3</sup> Нужное подчеркнуть